# Guía práctica para el ejercicio inicial del abogado

### Guía práctica para el ejercicio inicial del abogado

#### JOEL J. LOPEZ BARREZUETA

Segunda edición

SEPTIEMBRE, 2022

## **DEDICATORIA**

Para Mía, que me ha enseñado tanto.

## **AGRADECIMIENTO**

Para el primer amor de mi vida, no hay nada que me haya moldeado para bien tanto como tu existencia, de principio a fin. Al cielo mando este agradecimiento.

## **INDICE**

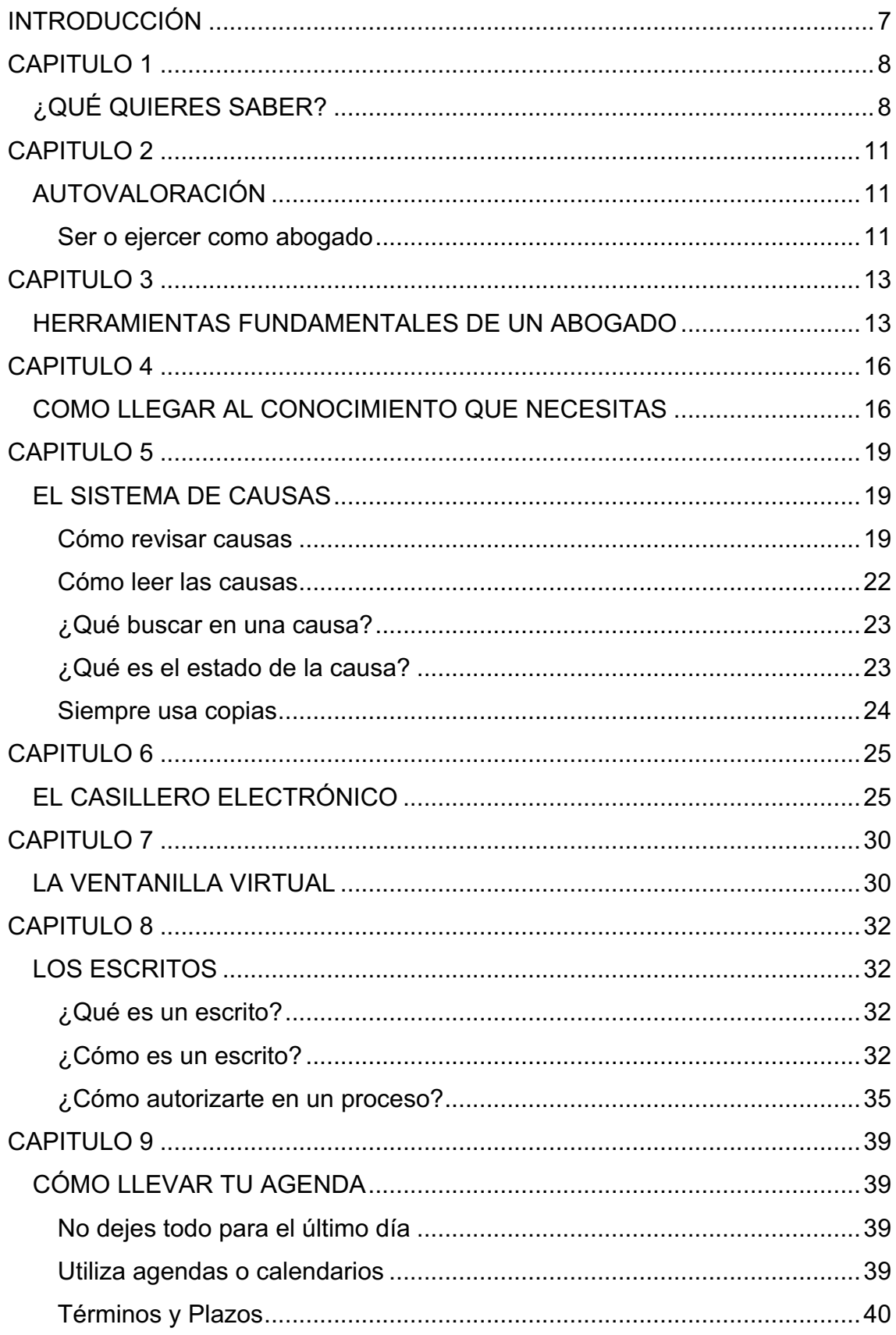

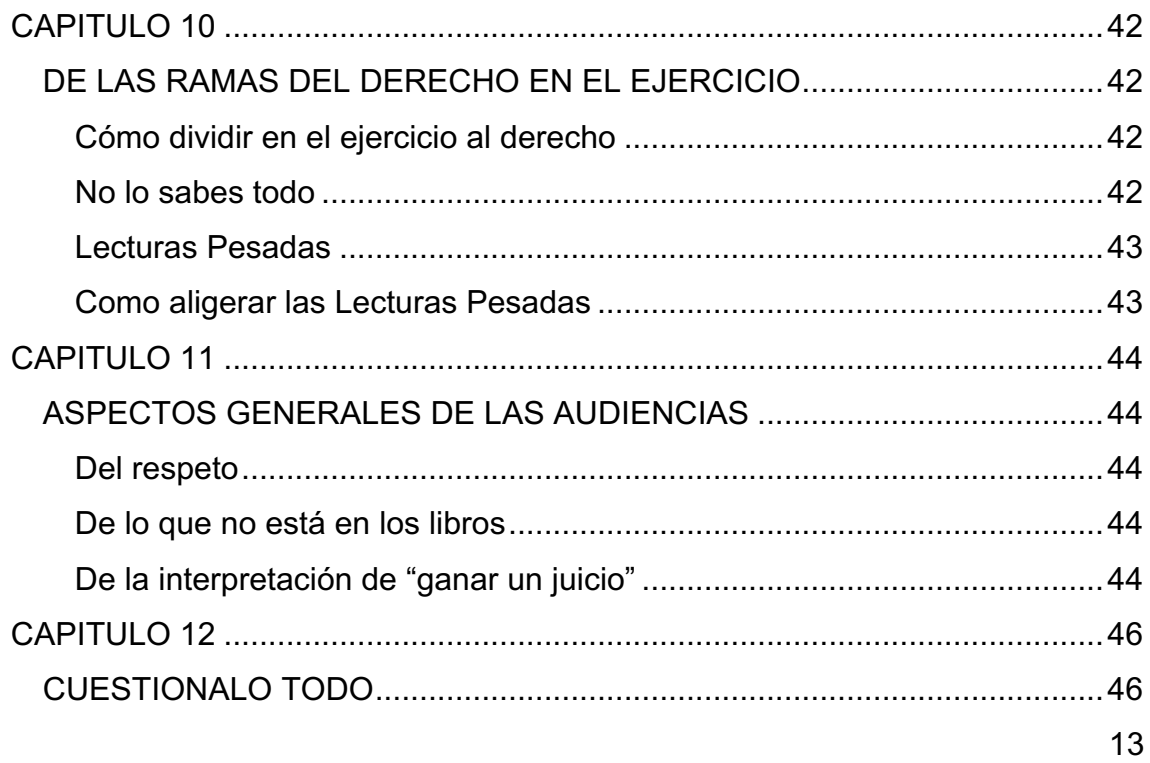

## **INTRODUCCIÓN**

Estimado/a lector/a, te propongo mediante este libro (si así lo quieres llamar), uno de mis muchos de proyectos, materializado en un texto que pretende, no ser el profesor cliché de la clase de derecho que repite tal cual se encuentra la ley escrita (cosa que podrás y deberás hacer millones de veces). No, en lugar de eso, quiero emprender la ardua tarea de convertirlo en un *amigo*, consejero quizás.

Una lectura de apoyo a la que puedas recurrir no una, sino varias, en muchas ocasiones y quizás, entender lo que nadie te quiere o sabe explicar sin mayores formalismos que los que me pida la editorial, para poder darte algo de la experiencia que me ha brindado el ejercicio del derecho, visto desde la perspectiva de una persona que sale al "campo", refiriéndome al "campo de batalla", como me escucharás llamar muchas veces al ejercicio profesional, y lidiar con todo lo que probablemente implica el ser o ejercer de abogado, que para ciertas mentes, no será lo mismo, y pueden tener razón, pero para efectos de este libro, son lo mismo.

Sin más preámbulo, te invito a que dejes de temerle al criterio de cualquiera que creas pueda criticarte y puedas sin miedo a ser juzgado, o que lo intentes al menos, leer este libro el cual espero en algún momento puedas llamarle "el libro que más me ha servido". Y sí, como podrás ver, soy optimista.

#### **¿QUÉ QUIERES SABER?**

Listo, pasaste la introducción, llegaste hasta aquí, con la siguiente pregunta: **¿Qué quieres saber?** Recuerda amigo mío, que desconozco totalmente todo de ti, lo cual genera una pequeña barrera sobre como tengo que tratarte o como te gusta "aprender", por lo cual se un poco paciente con el redactor, Joel me puedes llamar, no importa la pronunciación — Joel— o —Yoel— me da igual; esa guerra la tengo perdida.

¿Qué quieres saber? Sabemos que quieres aprender algo, pero no qué exactamente, por lo que ahora te voy a enseñar uno de los "trucos" más fáciles para cuando quieres buscar algo en un libro:

#### **¡LEE EL ÍNDICE!**

¿Fácil no? Muchas veces, muchísimas veces, lo que estás buscando tiene un nombre diferente a lo que tú crees que está buscando. Entonces, lee el índice y anota, subraya, marca o pasa el resaltador, por lo temas que tú crees que te va a servir.

Ya que estamos en esto de "anota o subraya, marca o pasa el resaltador", hay algo que dejar en claro. El libro es una herramienta. Si eres de los que le gusta tener todo impecable, como yo al principio de mi carrera, y la idea de "rayar" un libro te pone de los nervios y crees que no se debe hacer, déjame decirte que estás equivocado. Ese libro que compraste es una herramienta y tienes que exprimir al máximo su potencial, y esto amigo mío, se hace aportándole al libro tu conocimiento. Algunos lo llamarán "destruir", pero yo lo llamo personalizar, e incluso, alimentar el libro con tu perspectiva. El libro no es tuyo hasta que lo haces *tuyo*. No creo que exista para un libro al igual que el ser humano, un honor más grande que el llegar al final de su vida lleno de cicatrices de mil historias vividas, y no impecable por ser solo un adorno de tu biblioteca, deteriorado únicamente por el pasar del tiempo.

Retomando el punto, lee el índice. En mi vida he leído mucho; para mi mucho son alrededor de 300 libros, ojo, puede que para otro sean 3000, eso no tiene mayor incidencia aquí, luego hablaremos del "leer". De esos 300 libros, solo uno me sirvió para un tema en específico, y en la mayoría de los casos complejos, solo 3 o 4 libros tienen información relevante al caso. Así que a mi apreciación es que, no debes medir tu capacidad de solución de un problema por la cantidad numérica de libros en general que has leído.

Pero a mí misma apreciación, si debes tener una capacidad de lectura bastante rápida y de absorción a largo plazo, esto ayuda fácilmente a lo que más se hace en este negocio, DESCARTAR LA INFORMACIÓN BASURA. Hay una especie de "teoría de descarte" a la que me referiré más adelante, esta tiene que ver con que la mayor cantidad de información que ingrese a tí, va a ser descartada. Quizás el 90% de todo lo que lees.

Una vez que has leído el índice, insisto, LEE EL INDICE, podrás darte cuenta de que quizás el tema que estabas buscando, estaba en él.

Ahora en el libro que estás leyendo, tenemos los siguientes temas:

- ¿Qué quieres saber?: entiéndase como el ejercicio de búsqueda rápida de la información que te interesa.
- Autovaloración: esa motivación que quizás necesitas para emprender como abogado.
- Herramientas fundamentales de un abogado: entiéndase como las cosas más elementales que necesitas para iniciar tu trabajo como abogado.
- Tips de investigación de casos: entiéndase como tips creados por mí, que quizás te pueden servir a ti y entre antes los aprendas mucho mejor.
- Cómo llegar al conocimiento que necesitas: entiéndase como las más comunes formas de llegar a las soluciones de los problemas a tu propuesto.
- ¿Qué eres como abogado?: los roles de un abogado son muchos: entiéndase como los roles en los que un abogado se ve envuelto durante un proceso que incluyen desde ser psicólogo hasta médico.
- No cargues causas diabólicas: esto se refiere a las causas que generan más pérdida que ganancia.
- El sistema de causas: entiéndase como el sistema público SATJE de búsqueda de causas judiciales.
- Los escritos: entiéndase como la forma y el contenido de lo que le

presentas al juez, fiscal, ente público o privado.

- Cómo llevar tu agenda: como organizar tu tiempo como tarea fundamental para tus casos.
- Del derecho en el ejercicio: entiéndase como el conjunto de lecturas que intercepta el tema de derecho.
- Aspectos fundamentales: los conocimientos más elementales que debes descartar, en cuanto te llega un caso.
- De las audiencias: entiéndase como el ejercicio de discutir públicamente ante el juez tu teoría del caso.
- Del respeto: entiéndase como la cualidad más elemental en el ejercicio del derecho.
- De lo que no está en los libros: entiéndase como la improvisación ante la inexistencia de referentes que te sirvan en tu caso.

Aquí tienes un ejemplo de lo que me aseguraré sea el índice del libro. Ahora, escoge un tema (dirígete al índice de este libro) busca la página y lee el tema. Finalmente pudiste observar que el tema que más te interesaba lo pudiste obtener del índice y no necesitaste leer todo el libro.

La gran mayoría de veces te encontrarás con un escenario así, estarás buscando como ejemplo "La prescripción" en materia civil y un libro tiene únicamente 1 capítulo dedicado al tema, lo demás no le interesa a tu caso, por lo cual NO ES NECESARIO LEER TODO EL LIBRO.

Si tienes el hábito, genial, absorberás información que puede en un futuro ayudar en otro tema. Pero te aseguro, vas a tener que leer nuevamente esa parte del libro, en el ejercicio que te estoy enseñando.

#### **AUTOVALORACIÓN**

Llegó el punto en el cual ya has adquirido la primera guía para saber qué diablos hacer después de salir de la universidad, o si estás por salir, prepararte para cuando estés fuera.

En primer lugar, hagamos una prueba de autovaloración y, tengo que ser sincero contigo, si no has trabajado durante la carrera con algún abogado, permíteme decirte que puede que en este punto sepas muy poco, podría decirse que nada.

No te diré que no te preocupes... ¡Preocúpate! Eres abogado y la persona que acude a ti, acude asumiendo que lo sabes todo, en toda materia y todas las cosas con las que estas materias intercepten. Pero tranquilo(a), si te diré que te tranquilices, el solo llegar hasta aquí muestra que has tenido interés y eso puede ser la chispa suficiente para volverte excelente.

#### **Ser o ejercer como abogado**

Ser o ejercer como abogado, termina convirtiéndose, en realidad, en un verbo más que un título; aquel cartón marca el comienzo y te brinda la capacidad legal de firmar ciertos documentos en representación de otras personas.

Siempre debes recordar esto; cuando ejerces de abogado, en realidad estás representando a otra persona, eso que tu escribirás o harás, lo harás siendo otra persona. Sus beneficios y consecuencias le corresponderán al que llamaremos "tu cliente", y no debes confundir jamás esto. Tú no eres quien se llevará las consecuencias de tus actos (que es lo verdaderamente preocupante) durante un caso, es tu cliente, por lo cual, no debes volverte parte del problema ni inmiscuirte más allá de lo que en verdad te corresponde; no te dejes apasionar por la causa.

Apasionarse, ya que tocamos este tema... Cuando hablo sobre "las pasiones" me refiero a ese cóctel emocional, moral, ético, entre otros, que comprende incluso sentimientos que no son propios para la objetividad que necesitas tener sobre la causa. La clave es la objetividad, con esto me refiero a ser capaz de ver las cosas como son, sin sentimientos, sin emociones, cual computadora, 2+2=4, no es 6 no es 8, es 4. Existirá el caso en el cual pretendan hacerte pasar un 0.9 por un 1, pero no, 2+1.9 no es igual a 4, es 3.9.

Con esto quiero decir, que si tu cliente o incluso la contraparte, te indica que algo es así porque las circunstancias ameritan y podría (en su alterada versión de la lógica), ser de esa manera, debes recurrir a lo que podría pensar el juez, pues él, no lo va a aceptar y por ende tu respuesta es la anticipación de lo que diga el juez.

Regresando al tema, ejercer como abogado es pensar, leer y actuar en ese orden. No es apasionarse, no es actuar y luego leer para darte cuenta de que te equivocaste. En este sentido, serás un verdadero abogado cuando ejerzas y, durante ese ejercicio, puedas dominar tus pasiones por fuera de tus ideas; las pasiones no ganan juicios.

#### **HERRAMIENTAS FUNDAMENTALES DE UN ABOGADO**

Lo primero que te sugiero para empezar a ejercer es el convencimiento de que puedes hacerlo. Probablemente en tu cabeza pasará "listo, lo tengo", o pasará "eso no es una herramienta, estúpido", tranquilo hago esto para mantenerte motivado.

No necesitas más que el cyber que está junto a la unidad judicial o fiscalía en la cual pretendas ingresar el escrito. Sí, no estoy mintiendo, muy probablemente tus primeros dólares producto de tu trabajo provengan de un cyber. Ellos tienen las computadoras, las impresoras y hasta la pluma que utilizarás para firmar tu primer escrito de así ser necesario. Y esto, aunque tengas los recursos para las herramientas fundamentales en las cuales debas invertir más adelante, son diferentes a las que necesitas para verdaderamente ejercer.

Emprender la carrera de ser abogado puede iniciarse con muy poco. Ahora, si tienes los recursos suficientes, te aconsejo comprar lo siguiente:

- Computadora con sistema operativo Windows.
- Impresora de tinta continúa.
- Firma electrónica.
- Una tablet o IPad.

La computadora preferentemente sugiero sea Windows y no Mac por el motivo del tercer elemento que te sugiero arriba. La firma electrónica puede volverse un verdadero dolor de cabeza si no tienes el sistema operativo adecuado, por lo cual te sugiero Windows. Cualquier computadora es capaz de correr el Word, incluso podrías si no quieres pagar la licencia y utilizar el WordPad que es lo mismo, con menos opciones, pero sin pagar ya que viene en toda computadora Windows por defecto.

La impresora de tinta continua te permite ahorrar mucho en costos al momento de generar un escrito de bastantes hojas con su correspondiente copia y anexos que puedan ser incorporados.

La firma electrónica a partir de la pandemia (COVID-19) tuvo un impulso

fuerte por parte de todos los sectores administrativos y judiciales, al optar por una ventilación de procesos mediante las plataformas electrónicas. Esto te permitirá remitir tus escritos directamente a la Ventanilla Virtual del Consejo de la Judicatura sin tener que acudir presencialmente, ahorrando recursos y tiempo.

Te dejo el enlace por si tienes interés de revisar: https://appsj.funcionjudicial.gob.ec/ventanillaVirtual/index.xhtml

Finalmente, dentro de los artículos que te estoy sugiriendo, una Tablet o IPad. De manera particular poseo un IPad, son más estables en el momento de ejecutar aplicaciones, lo que me permite evitar llevar la laptop y utilizar una interfaz táctil más rápida y tomar anotaciones con el lápiz de la marca en los libros y códigos directamente en formato PDF. Probablemente una de las mejores inversiones, aunque entiendo la marca Samsung tiene algo similar.

Generemos un escenario de ejercicio:

Viene una persona indicándote un típico caso de reconocimiento de valores de pensión alimenticia a un menor, por cuanto el señor padre de la criatura "se ha portado excelente últimamente, y debido a que me ha entregado en efectivo la cantidad de \$450 correspondiente a 3 meses de pensiones alimenticias". (Lo anterior te lo indica la madre).

¿Listo, que hacemos? Tómate un momento para pensar e indícale al libro que harías.

Atento, ya hablaste con la cliente, le dijiste que si sabías hacer eso y que eran 50\$ dólares americanos, ella te los entregó, y tú te fuiste a realizar el trámite. Ahora sí, tomate 10 segundos y piensa que harías...

1... 2... 3... 4... 5... 6... 7... 8... 9... 10...

Regresamos, ¿qué pensaste? ¿Ir a preguntar? ¿Pedirle a alguien un formato? ¿Asustarte pues no sabes qué hacer? ¿Generar un escrito pidiendo lo que te dijo?

Todo lo anterior está muy bien, y mi sugerencia aquí es la siguiente y en este orden:

- 1. Pide la copia de cedula del cliente que está en el juicio.
- 2. Realiza la pregunta de si posee o no el número de proceso, si lo tiene genial. Si no lo tiene, utiliza el nombre completo o la cedula para buscar en el SATJE (el tema de cómo buscar en el SATJE está en el índice).
- 3. Realiza el análisis del estado de la causa. (El tema de cómo realizar el análisis del estado de la causa está en el índice).
- 4. Realiza la revisión de las leyes que le corresponden a la materia Código Orgánico General de Procesos, Código Orgánico de la Niñez y Adolescencia, y Constitución de la República del Ecuador.
- 5. Posteriormente realizar un escrito dirigido a la jueza o juez autorizándote dentro del proceso y esgrimiendo los demás motivos de la parte, adjuntando los habilitantes. (El tema de cómo realizar un escrito está en el índice).

En síntesis, ese es el ejercicio por realizar en la mayoría de las causas, mismo que debe volverse tú protocolo. De servirte un poco más te sugiero revisar el Art. 327 del COFJ (CÓDIGO ORGÁNICO DE LA FUNCIÓN JUDICIAL) y el Art. 5 de la Resolución 65-09 del Consejo de la Judicatura.

#### **COMO LLEGAR AL CONOCIMIENTO QUE NECESITAS**

Un momento importante dentro del análisis de un caso es SABER DONDE BUSCAR.

Sí, saber dónde buscar te va a permitir generar una respuesta más rápida y acertada durante el análisis de tu investigación.

#### **Leyes**

Lo más lógico que debes realizar como abogado es buscar dentro de las leyes, sus reglamentos, resoluciones, consultas a la corte, fallos jurisprudenciales, entre otros, pero es más sencillo si lo haces todo al mismo tiempo con la tercera herramienta mencionada en este capítulo.

#### **Google**

No mentiré, Google es una de las herramientas más útiles al momento de buscar información, porque esta te brinda acceso a muchísimas páginas web que probablemente tienen un caso similar al tuyo, mismo que de manera general te enviará a páginas gubernamentales, del estado o blogs privados que tienen información muy buena en torno a temas generales que pueden tener relación con tu caso, ejemplo:

https://derechoecuador.com.

#### **Software Jurídico**

Durante mis estudios de pregrado tuve la oportunidad de encontrarme (nadie me dijo) con CepWeb que de manera textual y definida por ellos mismos en su página web:

*El Cepweb trabaja con todos los navegadores de Internet esto permite una disponibilidad de la información legal emitida diariamente en el Registro Oficial. La Legislación está enriquecida con concordancias,* 

*titulación de artículos, detalle de reformas, notas ampliatorias y explicativas, que ayudan a la mejor comprensión de la norma jurídica.*

Entonces, ¿para qué sirve el anterior? Te ayuda a tener la legislación ecuatoriana principalmente al día. Es una biblioteca de leyes virtual y actualizada a diario, que elimina el problema de tener que comprar libros de manera constante ante el inevitable y perpetuo cambio que sufre la legislación, sin dejar de lado las muchas otras funciones como búsqueda de doctrina, jurisprudencia, entre otros.

Menciono este más que nada por la nostalgia de la ayuda que me brindó en su momento en cuanto a tener las leyes actualizadas en el transcurso de mi carrera. Cabe recalcar que este no es el único servicio que realiza esto, tenemos a LEXIS, tenemos a Fiel Web y otros que tienen características más o menos parecidas y sirven para más o menos lo mismo. Existen cuestiones de forma que me hacen preferir LEXIS y cuestiones de velocidad y acceso que me hacen preferir Fiel Web, pero sin duda alguna, mi primera recomendación es y seguirá siendo CepWeb.

#### **Personal de las distintas instituciones**

Pregunta, sí, pregunta. Preguntar es bueno, desde la persona de archivo, hasta el secretario de juzgado si logras encontrártelo en los pasillos, pregúntale. Muchas veces recibirás un redireccionamiento, pero si agarras el momento correcto, créeme que puedes obtener mucha información y no tan solo eso, en el juzgado es importante conseguir más que nada un fallo, un numero de proceso, de eso que tú quieres hacer y probablemente alguien ya hizo, para que puedas verificarlo en la revisión de causas (el tema de cómo buscar en el SATJE está en el índice).

#### **Tesis**

Por muy increíble que parezca, muchísimas veces la información que estás estudiando existe, está desarrollada y probablemente tiene la solución que necesitas y se encuentra en una tesis en internet. Jamás cometas el error de dejar de leer una investigación académica, no sabes cuantas veces me ha brindado soluciones.

#### **EL SISTEMA DE CAUSAS**

#### *Cómo revisar causas*

En este momento nos pondremos algo más didácticos. Te voy a enseñar algo que debiste haber aprendido en las pasantías o practicas pre-profesionales, sin embargo, si aún no lo sabes.

El sistema con el que cuenta la Función Judicial es el Sistema Automático de Trámite Judicial Ecuatoriano "SATJE", sistema destinado a la revisión de causas principalmente que se encuentra de manera sencilla buscando en Google "**satje".**

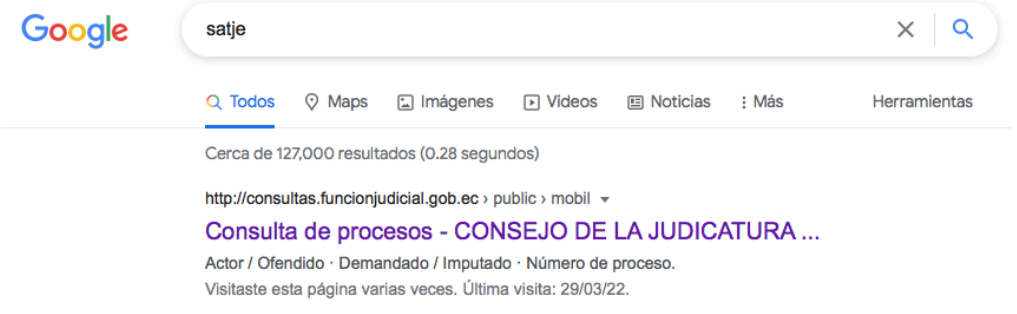

Entrando al enlace del primer resultado de la búsqueda, asumiendo que sea el que te estoy mostrando arriba, llegarás a la siguiente ventana:

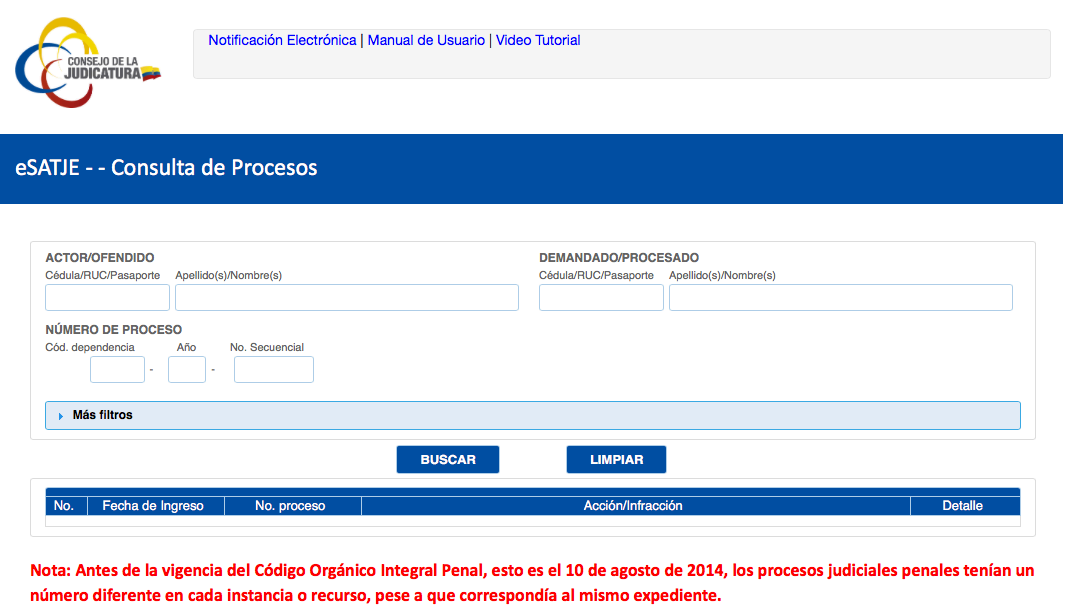

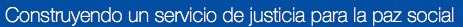

El sistema, de manera general, te permite realizar búsqueda de los procesos que se encuentren ingresados en el archivo físico o virtual de la función judicial, de cualquier materia que se encuentren en juicio, incluyendo diligencias pre-procesales y tramites especiales.

Puedes buscar por datos del Actor:

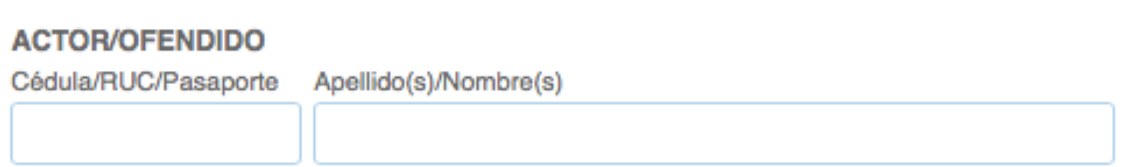

Puedes buscar por datos del Demandado:

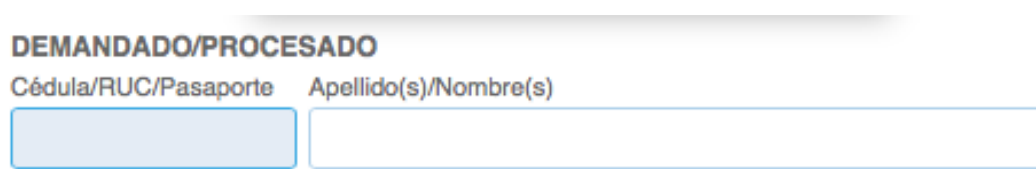

Puedes buscar por el número de causa:

#### **NÚMERO DE PROCESO**

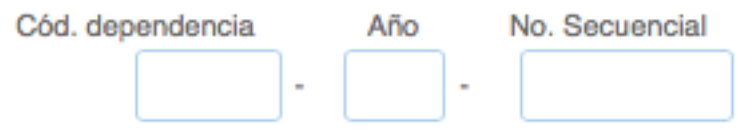

He de explicarte que, de manera general, las causas poseen un número que se divide en 3 segmentos:

- Cod. Dependencia.
- Año.
- N° secuencial.

El primero, se refiere al identificador geográfico de la unidad judicial donde se encuentra el trámite y la materia, corresponde a los primeros 5 números ejemplo: 13334-xxxx-xxxxx. El segundo se refiere al año en el que inicio el trámite, corresponde a los 4 números de en medio ejemplo: xxxxx-2022-xxxxx. Y el tercero, simplemente es secuencial. Es decir, el orden en el que llego en esa unidad y en esa materia, corresponde a los últimos números ejemplo: xxxxxxxxx-00001.

Es necesario manifestar que de vez pueda que te encuentres con tramites especiales que tengan una letra en el número secuencial algo así: *13334-2022- 00001G*. ¿Ves la "G" al final? Significa trámite especial; no hay de que asustarse ni sorprenderse, usualmente es una diligencia pre-procesal.

Un clarísimo ejemplo, me lo he encontrado al realizar una búsqueda aleatoria:

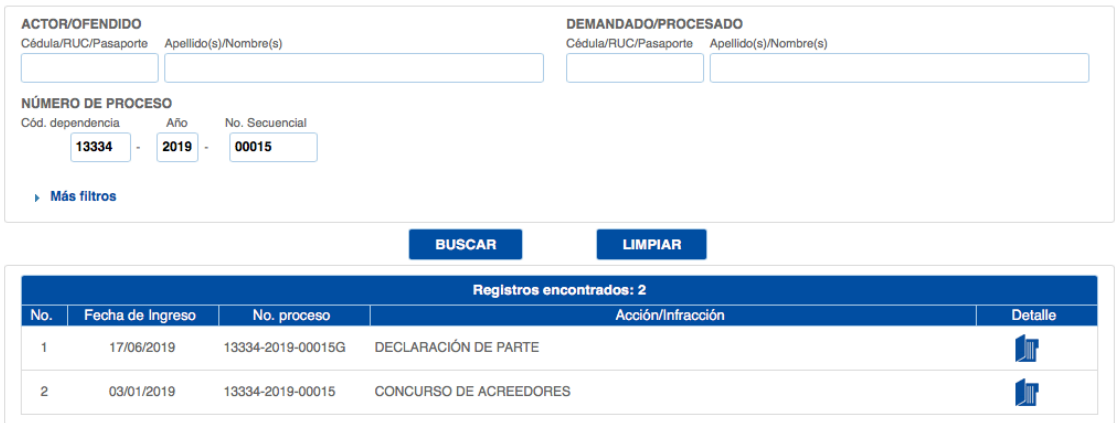

#### *Como leer las causas*

Una vez dentro del proceso debemos saber cómo leer el mismo. Para ejemplo usare una de las causas en las que tuve la oportunidad de generar un fallo por prescripción de documento en procedimiento monitorio:

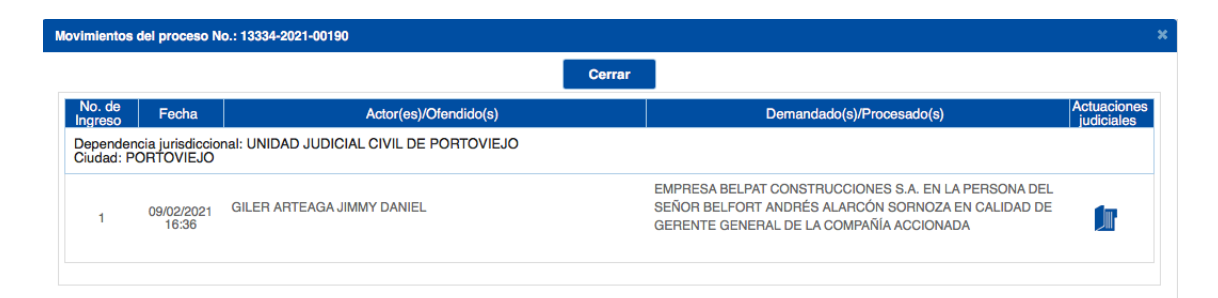

Una vez encontrada la causa, se abrirá una ventana en la que mostrará el recorrido del expediente y si el mismo se encuentra en la unidad judicial de primer nivel. Si existe un recurso vertical (apelación), se podría mostrar otra carpeta indicando como dependencia jurisdiccional "CORTE PROVINCIAL DE JUSTICIA DE MANABÍ" o "SALA ESPECIALIZADA DE LO LABORAL…", si existe un recurso de casación, por ejemplo.

En este caso, el tema pereció en primera instancia, por lo cual solo muestra una carpeta, misma que al abrir obtenemos:

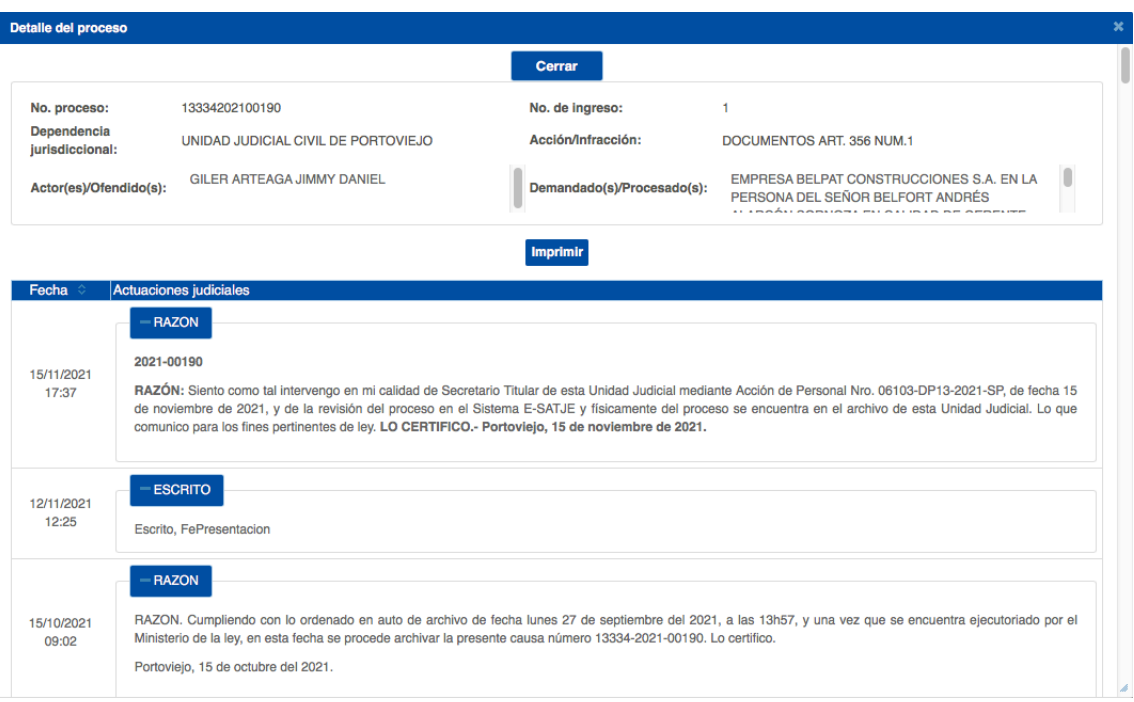

De manera personal esta vista, aunque rápida, no es óptima y se puede

pasar a un PDF a través del botón imprimir que se encuentra debajo de las especificaciones del proceso.

Sin embargo, mencionare que nos muestra y que podemos entender de esta vista.

Dentro de la misma, encontramos pequeñas secciones que mencionan *razón, escrito, archivo del proceso, sentencia, notificación, convocatoria a audiencia única.*

De manera general, me referiré que el sistema no muestra todo lo que hay en el proceso, sino solo resúmenes. Claro, existen excepciones, como las providencias judiciales que mayormente si se encuentran en su totalidad de contenido en el sistema. Aquí no puedes observar el contenido de los escritos con la excepción de que el juez/a lo cite de manera literal en uno de sus pronunciamientos.

#### *¿Qué buscar en una causa?*

Lo principal que debes buscar en una causa es la última providencia judicial, es decir, lo que la jueza ordenó que se haga e identificar inmediatamente cuando sucedió. Esto es clave, principalmente para identificar tiempos de contestación a la demanda, convocatorias audiencias, ordenes que deban cumplirse, tiempos para completar y otras que aprenderás con el tiempo. Pero principalmente deberías ver si la misma no tiene sentencia, y si tiene cuando fue emitida (te encontrarás con causas que no tienen solución por error del cliente o de otro abogado)

#### *¿Qué es el estado de la causa?*

El estado de la causa es en realidad el momento del proceso, refiriéndome a que, una vez identificada la causa, tu siguiente paso es identificar a que procedimiento está sometida (ordinario, sumario, monitorio, etc.) y establecer cuál es el siguiente paso por dar. Mucho de lo que sucede en un proceso es repetitivo, y debes aprender a ubicarte rápidamente en qué etapa del juicio te encuentras (contestación a la demanda, convocado a audiencia, ejecución, etc.)

#### *Siempre usa copias*

Algo que es muy útil es tener copias, pero es más útil saber cuándo sacar copias. Yo considero de manera particular, que debes sacar copias después de la convocatoria audiencia de ser el caso. Viene la interrogante, ¿por qué? Pues porque en este momento en la mayoría de los procesos por no decir todos, el proceso ya se encuentra foliado, ordenado y con todos los documentos que serán utilizados en audiencia. Mucho cuidado pues, me refiero al mejor momento de sacar copias, independientemente del momento de revisión del proceso que debe hacerse en cuanto tengas conocimiento de cualquier notificación con revisiones constantes del sistema observando vigilante que no existan escritos de los que no sabes el contenido.

#### **EL CASILLERO ELECTRÓNICO**

El casillero electrónico que provee el consejo de la judicatura para los abogados registrados en el foro de abogados permite entre muchas cosas, la revisión del expediente electrónico que es el único tema que abordaré, por considerar que las demás herramientas al momento de redactar este libro, no se encuentran del todo desarrolladas para poder brindar una verdadera herramienta al abogado, a diferencia de la ventanilla virtual que efectivamente se tratará más adelante.

El sistema se encuentra de manera sencilla buscando en Google "**casillero electrónico".**

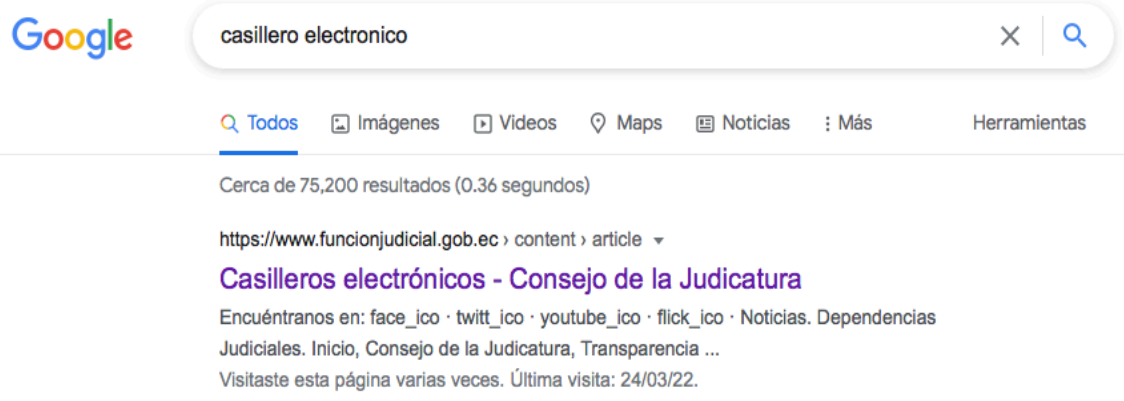

Entrando al enlace del primer resultado de la búsqueda, llegaras a la siguiente ventana:

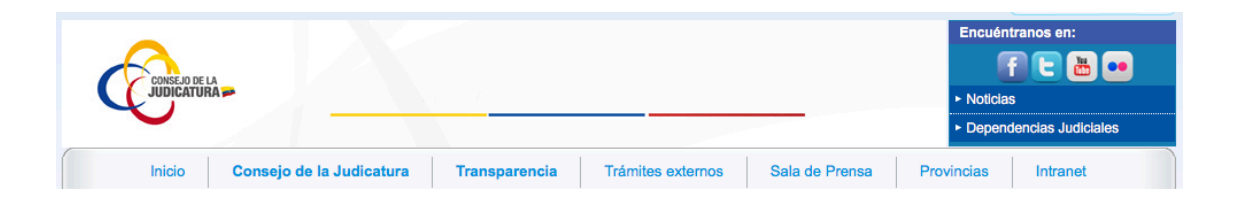

## **CASILLEROS JUDICIALES**<br>ELECTRÓNICOS

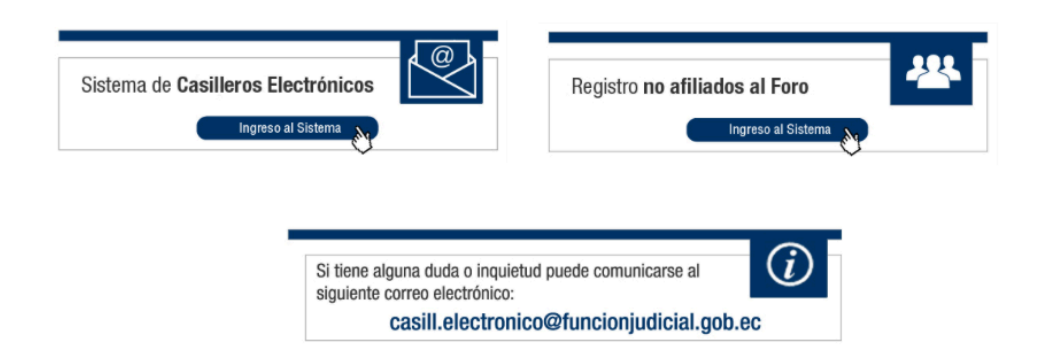

Posteriormente, darás clic en Sistema de Casilleros Electrónicos que mostrará:

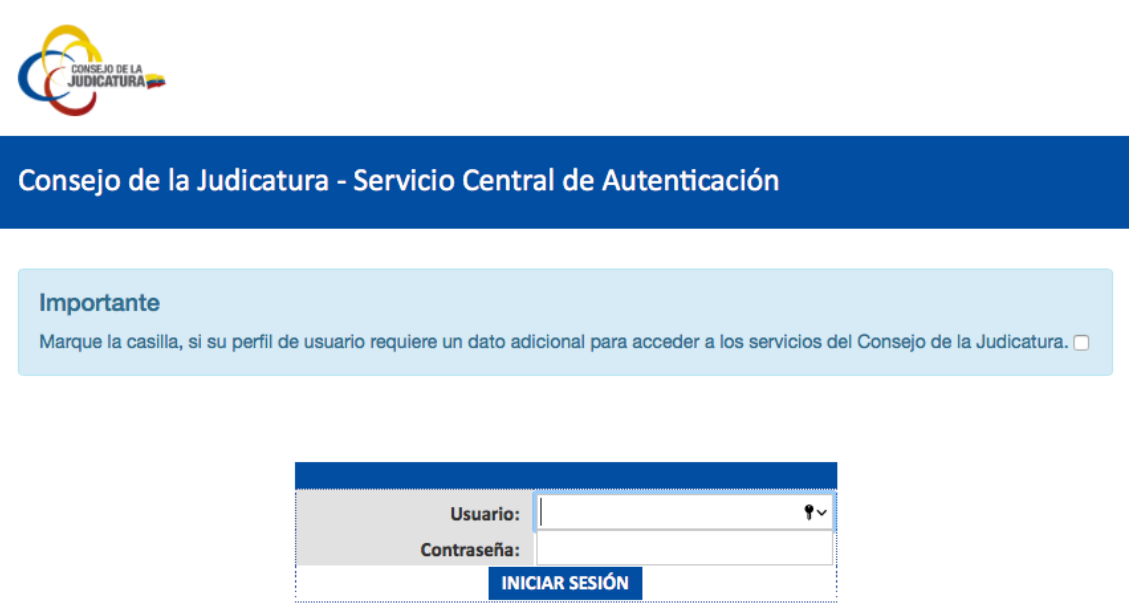

Y, asumiendo que te encuentras ya registrado en el foro de abogados, tema que no voy a tratar aquí, ingresarás al sistema que te mostrará:

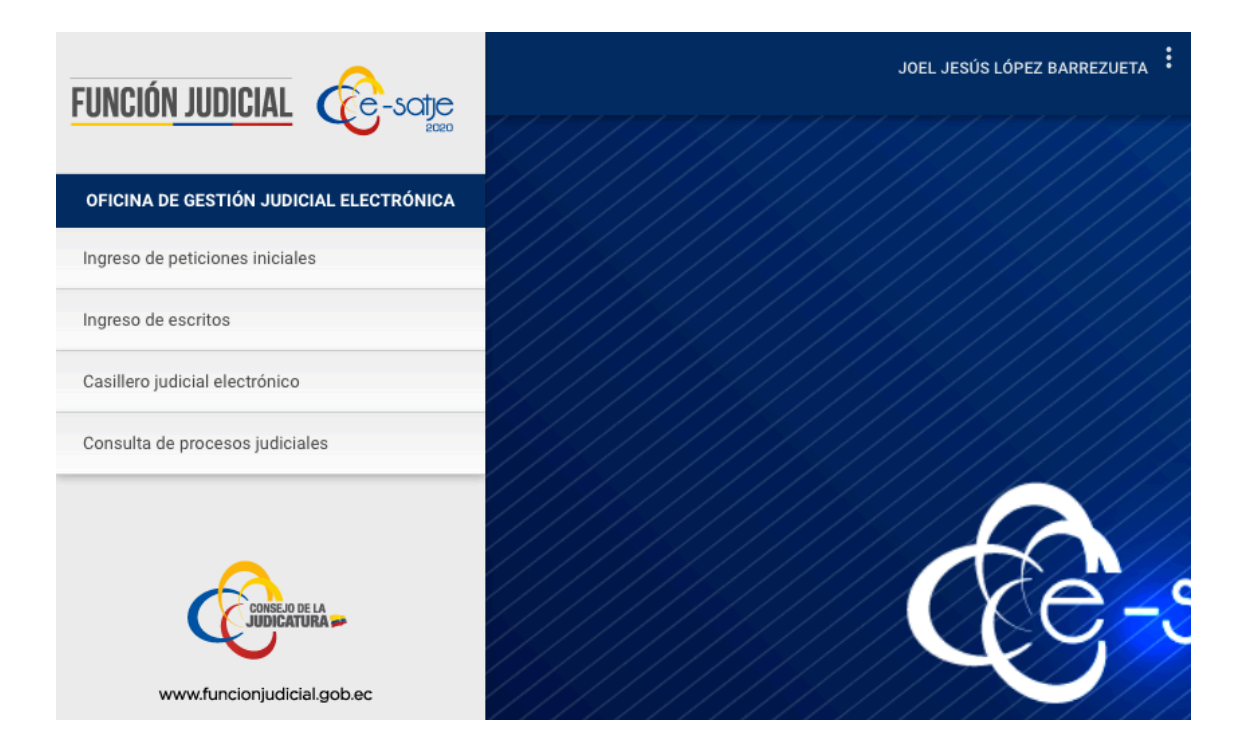

Dentro del cual, la función más importante a percepción de este redactor es que puedas visualizar los escritos que ingresan tanto tú como la contraparte en el proceso, para lo cual vas a **Consulta de procesos judiciales:**

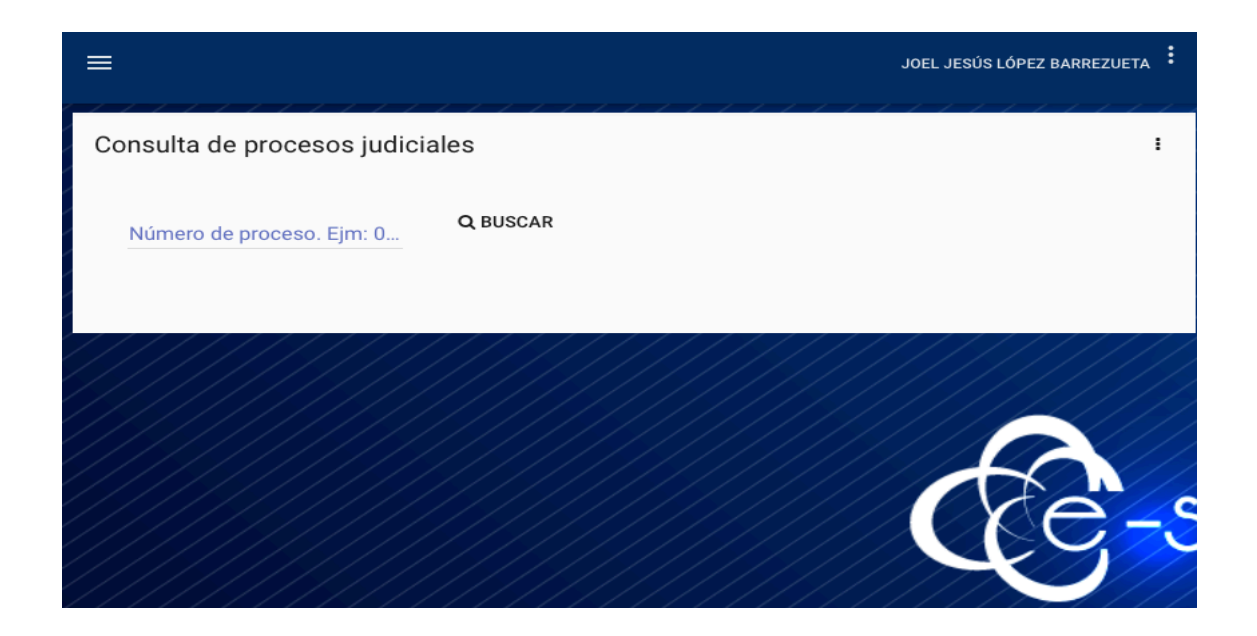

Dentro del cual tendrás el expediente electrónico y, si ingresas un escrito y este es digitalizado, de igual manera con la contraparte, podrás observarlo aquí, dándole clic a VER ACTIVIDADES:

#### Consulta de procesos judiciales

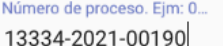

Q BUSCAR

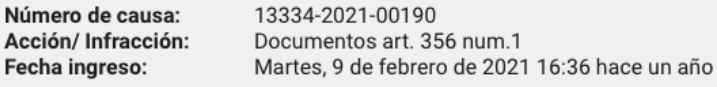

#### Movimientos del proceso

#### UNIDAD JUDICIAL CIVIL DE PORTOVIEJO

Fecha creación: 09/02/2021 16:36 No. de ingreso: 1 Actor/Ofendido/Victima: GILER ARTEAGA JIMMY DANIEL Demandado/Procesado: EMPRESA BELPAT CONSTRUCCIONES S.A. EN LA PERSONA DEL SEÑOR BELFORT ANDRÉS ALARCÓN SORNOZA EN CALIDAD DE GERENTE GENERAL DE LA COMPAÑÍA ACCIONADA

**VER ACTIVIDADES** 

 $\ddot{\phantom{a}}$ 

Cabe recalcar que ningún sistema informático es perfecto y menos aun cuando maneja grandes volúmenes de información, por lo cual y de manera general, tendrás que realizar varios intentos, pero finalmente podrás observar en el ESCRITO un botón con el mismo nombre que hará la descarga del PDF:

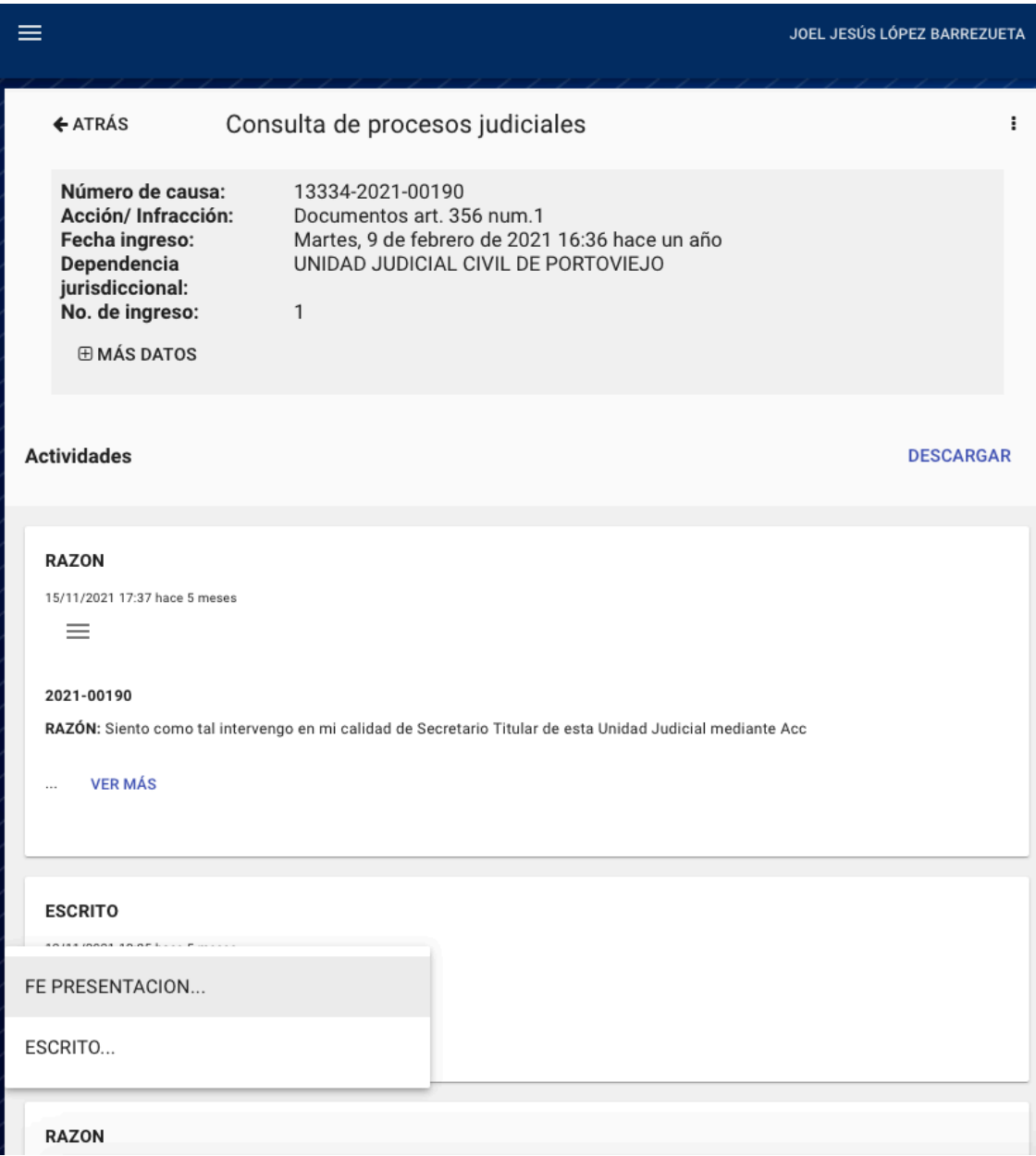

Si el documento (que suele pasar) se descarga sin extensión PDF, deberás colocársela alterando el nombre del documento, pero no debería haber problema si lo abres directamente con Adobe Reader.

#### **LA VENTANILLA VIRTUAL**

La ventanilla virtual que provee el consejo de la judicatura permite la entrega de los escritos dentro de las causas siempre que el abogado posea una firma electrónica.

Dentro del presente no se realiza el recorrido de la adquisición de la firma electrónica, sin embargo, para efectos de tener al menos una sugerencia, dejo a tu disposición el siguiente link https://www.securitydata.net.ec, perteneciente a una empresa autorizada para la emisión de las firmas electrónicas y por experiencia es muy ágil, de manera virtual y en menos de 4 horas si es en archivo, lo cual sugiero en vez del TOKEN (a diferencia de otras instituciones).

Si posees una firma electrónica te sugiero que firmes los escritos de manera virtual con Adobe Reader y los subas a la ventanilla virtual, para lo cual te diriges a Google y escribes "Ventanilla virtual" teniendo como resultado:

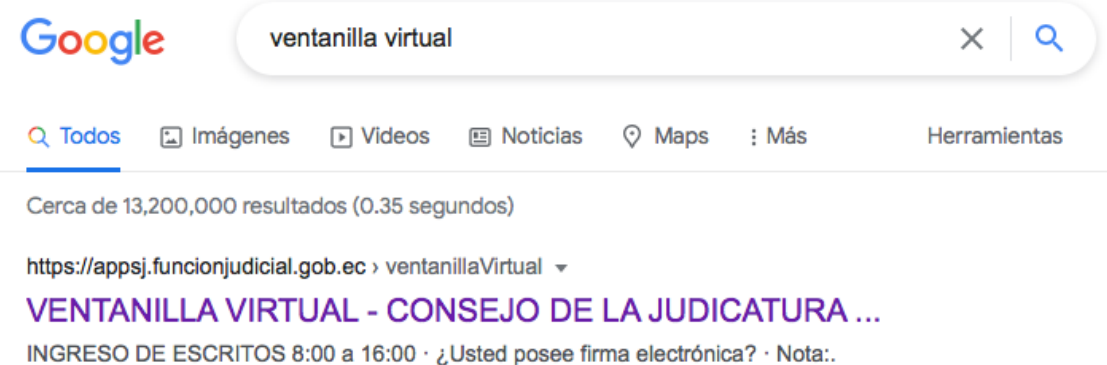

Visitaste esta página varias veces. Última visita: 28/03/22.

Entrando al enlace del primer resultado de la búsqueda, llegaras a la siguiente ventana:

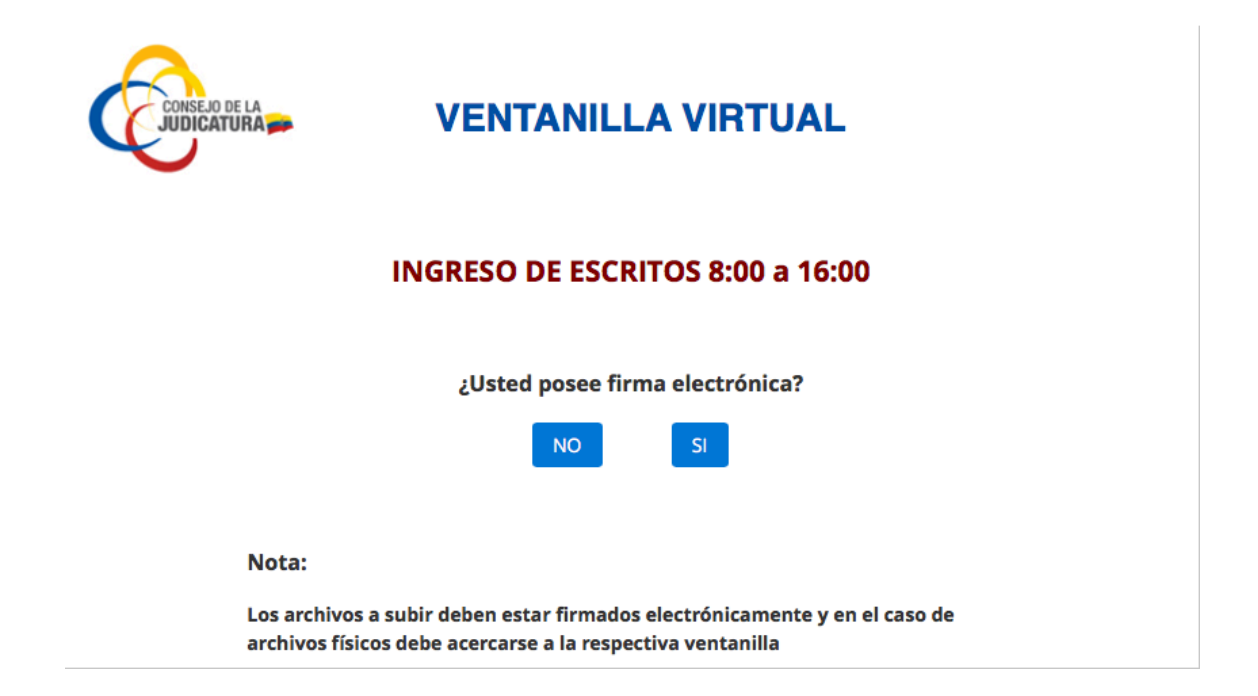

Y una vez seleccionando "SI" te llevará a un formulario y podrás subir la información de manera rápida, sin necesidad de acudir de manera presencial a la unidad judicial. (Asegúrate de que el escrito se reciba con el correo de confirmación que se recibe por parte del correo de la ventanilla virtual del consejo de la judicatura).

#### **LOS ESCRITOS**

Para efectos de este libro, entenderemos como "escrito" todo aquello que se integre a un proceso judicial a través de la redacción del abogado.

#### **¿Qué es un escrito?**

Un escrito puede ser y hacer muchas cosas, por ejemplo: contestar demanda, solicitar tiempo judicial, sentar razón de si se ha dado cumplimiento a alguna providencia judicial, solicitar se pronuncie el juez/a sobre cierto aspecto dentro del proceso, solicitar diferimientos de audiencia por causas legales, impulsar el proceso cuando el juzgador no se pronuncia sobre algún punto como no convocar audiencia, por ejemplo, entre otros.

En síntesis, es lo que tu pongas en un papel para que el juez analice y dependiendo del tiempo juntamente con el contenido de este, pueda brindarte o no una respuesta a ese escrito.

#### **¿Cómo es un escrito?**

Esta es una gran pregunta, y va conectada a ¿cuál es tu estilo? Un escrito tiene muchas formas y trabajos, pero finalmente refleja lo que tú eres (aunque dependiendo de la celeridad con la tengas que presentar un escrito también depende mucho del tiempo).

Puede verse así:

#### PROCESO NRO. XXXXXXXXX

SEÑOR(A) FISCAL DEL CANTON XXXXXXXXX

XXXXXXXXXXXX con C.C. XXXXXXX-X con domicilio en esta ciudad de Rocafuerte, ante usted respetuosamente comparezco a manifestarle lo siguiente:

Es el caso señor fiscal que dentro de esta IP se ha ordenado la versión de XXXXXXXXX, sin embargo a quien debió hacerse comparecer a versiones es a la señora XXXXXXXXXXX, quien es esposa del señor XXXXXX y madre de la inicialmente solicitada a rendir versión, misma que es una menor que no tiene conocimiento de ningun tipo sobre el hecho. Por lo cual de manera expresa solicito

1. Sirvase ordenar que la señora XXXXX sea solicitada a rendir versión sobre los hechos que se investigan para lo cual debera ser notificada en el mismo domicilio del señor XXXXXXXXXXXX.

Por la peticionaria su abogado patrocinador.

ABG. JOEL JESUS LOPEZ BARREZUETA **MAT. 13-20XX-XX** 

O puede verse así:

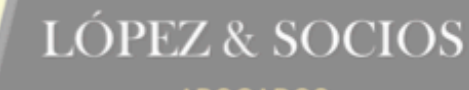

**ABOGADOS** 

Asesorías y Servicios Jurídicos

#### PROCESO NRO. XXXXXXXXXX

#### SEÑOR(A) FISCAL DEL CANTON XXXXXXXXX

XXXXXXXXXXXX con C.C. XXXXXXX-X con domicilio en esta ciudad de Rocafuerte, ante usted respetuosamente comparezco a manifestarle lo siguiente:

Es el caso señor fiscal que dentro de esta IP se ha ordenado la versión de XXXXXXXXX, sin embargo a quien debió hacerse comparecer a versiones es a la señora XXXXXXXXXXX, quien es esposa del señor XXXXXX y madre de la inicialmente solicitada a rendir versión, misma que es una menor que no tiene conocimiento de ningun tipo sobre el hecho. Por lo cual de manera expresa solicito

1. Sirvase ordenar que la señora XXXXX sea solicitada a rendir versión sobre los hechos que se investigan para lo cual debera ser notificada en el mismo domicilio del señor XXXXXXXXXXXXX.

Por la peticionaria su abogado patrocinador.

ABG. JOEL JESUS LOPEZ BARREZUETA **MAT. 13-20XX-XX** 

También puede verse así:

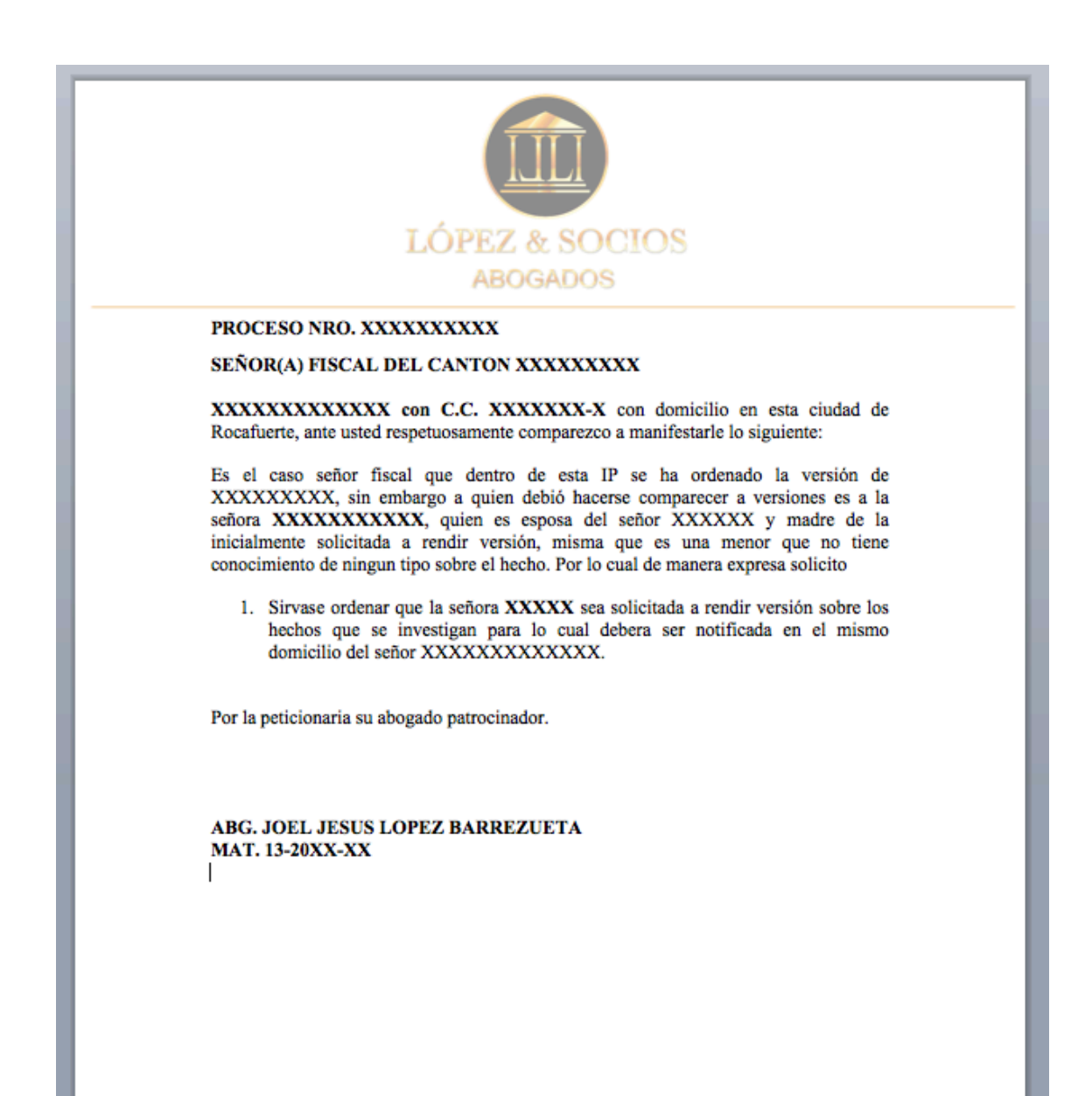

Mi punto con mostrarte estos 3 ejemplos no es que mires el contenido, sino la forma, es decir, el estilo. De los anteriores, fácilmente puedes observar mi evolución en estilo y es lo que probablemente te pase a ti. No existe un formato o un tipo de letra específico para poder realizar tus escritos, ni un espaciado, ni un interlineado o márgenes, esto solo se hace de acuerdo con lo que tú consideres "bonito o profesional".

#### **¿Cómo autorizarte en un proceso?**

En este momento te mostraré uno de los escritos más elementales y que probablemente sea de los más importantes, el de autorización en un proceso.

#### Aquí tienes una muestra:

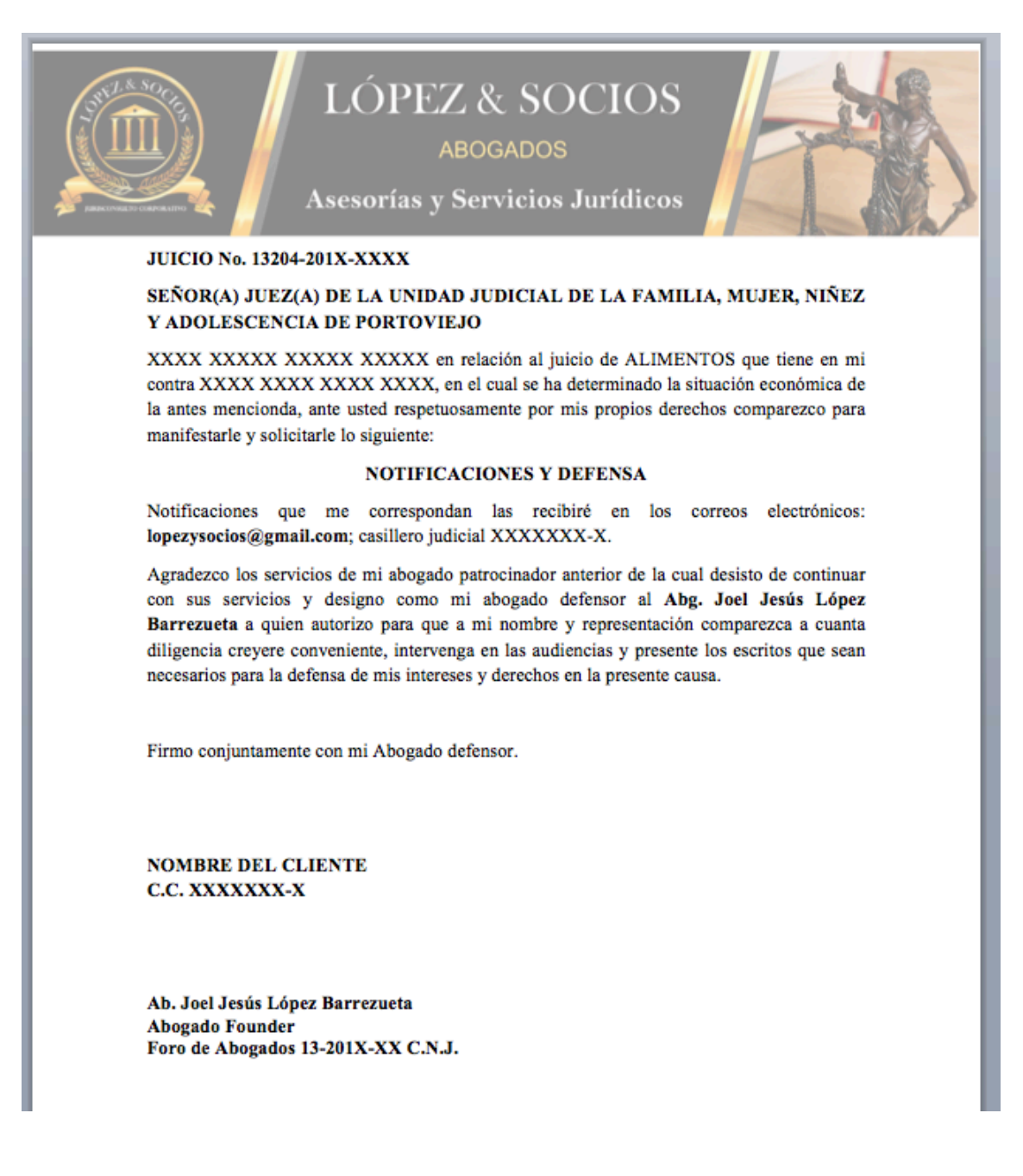

Del anterior puedes observar cierta estructura:

- 1. Numero de Juicio.
- 2. El juez al que va dirigido.
- 3. Las generales de ley del cliente al que representas.
- 4. El objeto del escrito identificando donde se recibirán las notificaciones y la mención de que desautorizas al anterior abogado (de ser el caso) y la autorización a tu persona.

5. Firmas (que por ser el primer escrito deben ir ambas, después de este, puedes firmar indicando que firmas en calidad de abogado autorizado).

Como puedes observar no tiene mayor complejidad, sin embargo, es un escrito elemental que te servirá probablemente como base en todos tus casos.

La estructura en escritos más complejos es la misma, pero sigue esta misma estructura, solo debes de adicionar más puntos donde explicas, por ejemplo, SOLICITUD y expresas lo que solicitas como, por ejemplo:

#### *SOLICITUD*

• *Sírvase convocar fecha y hora para la correspondiente audiencia.*

Ahora, los jueces no son profesores de literatura y no van a sacrificar justicia por mera omisión de formalidades (Art. 169 de la Constitución del Ecuador) sin embargo, no dudes que dependiendo el juez te puedan llamar la atención por una pésima redacción, existencia excesiva de errores ortográficos o simplemente una total manifestación de desconocimiento sobre el tema que intentas abordar.

No siempre vas a necesitar citar de manera textual la ley, muchas veces con referirte de manera simple a ella mencionando el articulo y la norma, podrás conseguir el resultado, pero si observas que el juzgador (puede pasar) no entiende, sabe o se equivoca al contestar tu escrito, puedes realzar los mismos generando una cita que mayormente puede ser informal como esta:

**Art. 169.-** El sistema procesal es un medio para la realización de la justicia. Las normas procesales consagrarán los principios de simplificación, uniformidad, eficacia, inmediación, celeridad y economía procesal, y harán efectivas las garantías del debido proceso. **No se sacrificará la justicia por la sola omisión de formalidades.** (LAS NEGRITAS Y SUBRAYADO ME PERTENECEN)

De la anterior podrás observar que uso una sangría para dejar más distancia al margen, cursiva para saber que estoy citando y negrita si tengo que diferenciar el tema o número de artículo del contenido o cuerpo de este.

Adicionalmente, puedes hacer énfasis o enfoque a algo más importante con las negritas y el subrayado indicando entre paréntesis que te pertenece al no ser parte del texto esta forma.

Unos estarán de acuerdo, otros no por cuestiones de normas APA, yo solo trato de ser útil y eficaz.

#### **COMO LLEVAR TU AGENDA**

Uno de los aspectos más importantes, sino el más importante, es que seas capaz de organizar tu tiempo de manera adecuada. Esto con el fin de que no cometas errores al momento de ingresar desde tus demandas hasta los escritos de pronunciamiento en una providencia judicial. Por lo cual, aquí van unos consejos:

#### **No dejes todo para el último día**

Muchas veces el problema no es el escrito y su dificultad, es la entrega, pues, encontrarás las unidades llenas de abogados que quieren entregar sus escritos, filas eternas de personas que quieren incorporar documentos a sus trámites, por lo cual te comparto la filosofía "EL PENÚLTIMO DIA ES EL ÚLTIMO DIA". En tu mente y en tu agenda, siempre usa el penúltimo día como si fuera el último, porque si hay un inconveniente, un documento que falta o un imprevisto, podrás contar con un día de emergencia, pero de uso extraordinario.

#### **Utiliza agendas o calendarios**

Gracias a la tecnología somos capaces de realizar grandes hazañas, desde escanear documentos con la cámara hasta llevar el control de todas nuestras citas, reuniones, audiencias, escritos, eventos, etc. Por lo cual te recomiendo que si posees un Smartphone, UTILICES LA AGENDA.

Como sugerencia particular yo hago uso del Calendario de Google, disponible en Android y iOS. No entraré en detalles de que sistema es o no es mejor, pero sí de que la más sencilla a mi parecer es la aplicación de Google, es multiplataforma, la tienes indexada al correo Gmail y está permanentemente sincronizada en línea.

Aquí una muestra:

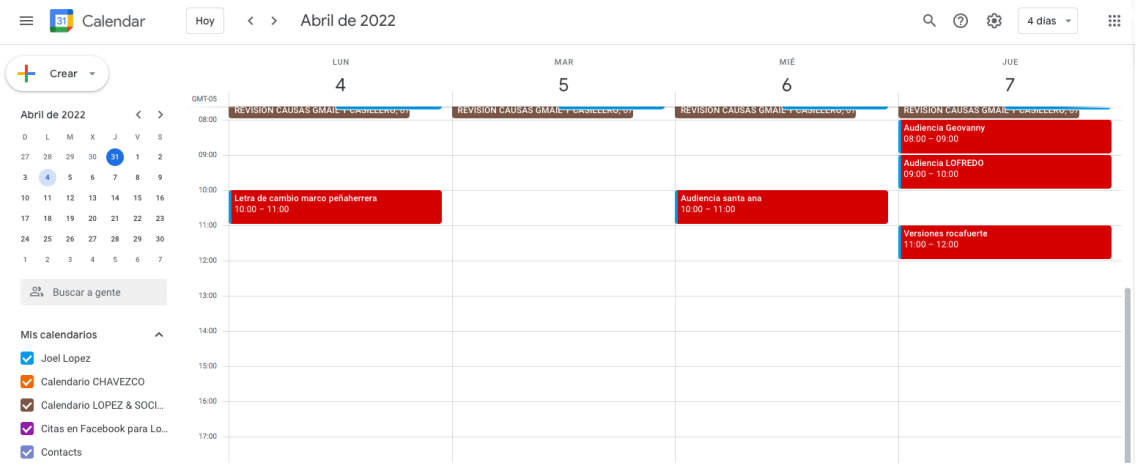

De manera personal, realizo una diferenciación por colores otorgándole a las audiencias y diligencias más importantes al color ROJO, y a las demás el color por defecto o amarillo. Esto me ayuda a generar una idea mental en asociación al color de que existe algo importante que tengo que realizar y con consecuencias graves si no se realiza. Sugiero hacer lo mismo.

Algunos ejemplos podrían ser: contestar una demanda, solicitar tiempo judicial, sentar razón de si se ha dado cumplimiento a alguna providencia judicial, solicitar se pronuncie el juez/a sobre cierto aspecto dentro del proceso, solicitar diferimientos de audiencia por causas legales, impulsar el proceso cuando el juzgador no se pronuncia sobre algún punto como no convocar audiencia, por ejemplo, entre otros.

En síntesis, es lo que tu pongas en un papel para que el juez analice y dependiendo del tiempo juntamente con el contenido de este, pueda brindarte o no una respuesta a ese escrito.

#### **Términos y Plazos**

Esta situación es muy elemental y no voy a abordar la exposición de semejanzas y diferencias entre estos 2 términos. Algo si voy a destacar, debes tener con certeza, más bien abordare el hecho de que TIENES QUE CALCULAR BIEN LOS TIEMPOS. Saber calcular los tiempos judiciales o legales es fundamental para cualquier abogado, en este caso debo hacer énfasis en que la memoria es frágil y no puedes confiar en que recordarás todo. Así que realiza los cálculos en cuanto llegue la notificación correspondiente y ponerlo en el calendario.

#### **Mantén una bitácora**

Quizás uno de los ejercicios que más me ha servido durante el ejercicio profesional es el anotar, si anotar, anótalo todo, ideas, defensas, artículos que te sean de intereses, nombres de libros, actividades que has realizado y tienes que realizar durante el día (ojo, una bitácora a la que me refiero es diferente de la agenda).

Entre más información tengas por escrito mejor, más recordaras, mejor entenderás y más te motivarás en esos momentos donde crees que no has hecho mucho.

Lleva un listado DIARIO de todo lo que realices, y transcríbelo a diario si tienes pendientes. Este ejercicio es fundamental para cumplir objetivos y diligencias que tienes pendientes.

#### **DE LAS RAMAS DEL DERECHO EN EL EJERCICIO**

En el momento que cursas la carrera vas identificando cuál de las ramas del derecho es aquella que te llama más la atención y con la que quisieras continuar especializándote, pero he de manifestar que en el ejercicio del derecho esto puede fácil y rápidamente, cambiar. Yo, por ejemplo, encontré de manera particular que la rama más difícil de ejercer en el campo es la penal, aun cuando en teoría era aquella que más me llamaba la atención.

#### **Como dividir en el ejercicio al derecho**

En el ejercicio vas a observar que las diferentes instituciones desde la misma Función Judicial se refieren a las Materias Penales y las Materias No Penales.

Esto debido principalmente porque todas las materias comparten un mismo cuerpo normativa adjetivo (procedimental), el COGEP (Código Orgánico General de Procesos), a excepción del Derecho Penal que encuentra su parte procedimental dentro de su misma ley (Código Orgánico Integral Penal).

Es entonces que tenemos lo Penal y lo No Penal, dentro del derecho, para que desde ya hagas una diferenciación y una perspectiva de que manejando el COGEP (que incluso es norma supletoria para el COIP), en realidad, manejas muchas más materias que con el COIP.

Esto puede ser importante al momento de escoger que estudiar al salir o por dónde empezar.

#### **No lo sabes todo**

Hay que dejar claro algo muy importante; en este negocio se puede saber mucho, pero no todo. Tienes que ser realista y nacer en tu proyecto con la base fundamental objetiva de que no lo sabes todo, y está bien, porque la idea principal en el ejercicio no es que lo sepas todo de todos los casos, es que sepas todo de tu caso.

#### **Lecturas Pesadas**

Este punto es contrario a lo que pretendo realizar con este libro y es que, no siempre las lecturas serán agradables, no siempre las lecturas serán cortas y bastante contundentes, muchísimas veces te encontrarás con citas textuales de gran parte de libros, o muchas palabras que terminan no diciendo mucho, mismas que sabrás observar, apreciar y abstraer según el caso, porque no debes depreciar jamás un texto, no sabes si ese contenido es verdaderamente trascendental para este u otro caso, mantén tu objetividad.

#### **Como aligerar las Lecturas Pesadas**

Muchas veces, eso que necesitas encontrar lo vas a conseguir en una leída rápida y superficial. Este ejercicio consiste en pasar la vista rápidamente alrededor de todo el texto, leer palabras al azar que, dependiendo de tu capacidad de lectura, te llevará a conectar con alguna palabra o información que pueda ser relevante. Una lectura "al vuelo", por así decirlo.

Mas, sin embargo, si de esta lectura no logras obtener lo que buscas, estás obligado a leer todo. Aunque siempre te recomendaré LEER TODO. El ejercicio anterior es más relevante para búsquedas rápidas por cuestiones de tiempo.

#### **ASPECTOS GENERALES DE LAS AUDIENCIAS**

Va a llegar el momento en el que finalmente deberás ir a la sala de audiencias y tendrás que expresarte. No te preocupes, las náuseas de la primera audiencia, el furor de las primeras discusiones con la contraparte, las emociones producto del trabajo, son naturales; aún hoy en los juicios de cuantías elevadas, me tiemblan algo las piernas.

#### **Del respeto**

Hay muchísimo que puedes hacer en una audiencia, pero jamás faltar el respeto. Un consejo es que jamás trates a ningún sujeto procesal por fuera de la esfera del respeto, ni en audiencia, ni en tus escritos. ATACA EL OBJETO DE LA CONTROVERSIA, NO A LOS PARTICIPANTES DE LA AUDIENCIA.

#### **De lo que no está en los libros**

Los libros no te van a enseñar como intervenir en una audiencia, pero hay muchos videos en YouTube y también audiencias públicas a las que puedes acudir para poder así aprender cómo es que debes pronunciarte en las audiencias, aunque no todas. Pues, por ejemplo, en materia constitucional el formalismo se pierde un poco.

Por lo cual te recomiendo que vayas a la unidad judicial más cercana y entres en aquellas audiencias que sea permitido, generando las correspondientes consultas e ingreses a ver cómo es que se llevan.

#### **De la interpretación de "ganar un juicio"**

El ganar a mi experiencia es muy interpretativo y es una lucha interna constante de lo que quiere el cliente. Muchas veces, ganar no es ganar el juicio sino perder lo menos posible, a veces simplemente es comparecer al juicio por "honor", otras será acudir y que la contraparte abandone sus pretensiones, alguna puede ser simplemente haber realizado el intento de demandar.

Ganar no siempre es ganar, muchas veces es otra cosa, analiza muy bien a tu cliente.

#### **CUESTIONALO TODO**

Este es el tema final que tocaré dentro de este libro, y creo que es uno de los consejos personales que más me ha servido en mi ejercicio; cuestiónalo todo. Con esto no digo "desafía a la otra persona innecesariamente", sino contrasta todo lo que te dicen con tu propia base de conocimiento, con tus documentos, con tu experiencia y finalmente, con ese sexto sentido que sabemos efectivamente existe por fuera de la racionalidad de las cosas.

Vive el ejercicio con la premisa de que TODOS SE PUEDEN EQUIVOCAR, desde el juez de primera instancia hasta los Jueces de la Corte Constitucional del Ecuador. No temas y no te dejes intimidar por envestiduras de nombramientos, secretarios, jueces, fiscales, peritos, etc. Cualquiera puede equivocarse y puedes tener una victoria hasta en la más mínima discusión. Que deberás exagerar y maximizar porque finalmente una victoria es una victoria, cada logro en tu profesión amerita su celebración, y las pequeñas del principio más, puedes hacerlo.